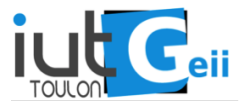

Dans ce TD charnière, on va apprendre à réaliser la structure complète d'une régulation multivariable (même si le premier exemple est en fait monovariable). On supposera que l'on veut contrôler les  $p$  sorties d'un systèmes de dimension n, à l'aide de p entrées. On ne supposera pas que l'on mesure les n variables d'état, donc la structure de contrôle comportera un observateur. Dans un premier temps, on supposera connaitre les équations du syst`eme (pas besoin d'identification) et on supposera que la consigne est 0 (cette remarque prend tout son sens quand le système à contrôler est non linéaire et donc que le modèle est son linéarisé).

## Exercice 1– Un cas relativement simple .

Le système à réguler est supposé décrit par les équations  $\mathbf{x}(k + 1) = \mathbf{A}\mathbf{x}(k) + \mathbf{B}\mathbf{u}(k)$  avec

$$
\mathbf{A} = \begin{pmatrix} 1 & 0.1 & 0 \\ 0 & 1 & 0.1 \\ -0.1 & -0.2 & 0.97 \end{pmatrix} \text{ et } \mathbf{B} = \begin{pmatrix} 0 \\ 0 \\ 1 \end{pmatrix}
$$

et on supposera que  $\mathbf{x_1}(0) = 10$  et  $\mathbf{x_2}(0) = \mathbf{x_3}(0) = 0$ . On prendra pour temps d'échantillonnage  $T_e = 0.1$  s. La sortie que nous voulons réguler est  $\mathbf{x}_1(k) = \mathbf{C}\mathbf{x}(k)$  donc  $C = \begin{pmatrix} 1 & 0 & 0 \end{pmatrix}$ .

Pour commencer, on va étudier ce modèle en boucle ouverte, ce qui est toujours une bonne idée.

- 1. Calculez le spectre de la matrice  $\mathbf{A}$  (eig(A)) et commenter la stabilité du système sans contrôleur (utiliser aussi  $\mathbf{abs}($  ));
- 2. Simuler le système en boucle ouverte  $(u=0)$ , cela devrait confirmer la réponse à la question précédente. On aura intérêt à créer le script suivant (et à l'exécuter).

 $A = \begin{bmatrix} 1 \\ 0.1 \\ 0.0 \\ 1.0 \end{bmatrix}$  , 0, 1, 0.1; -0.1, -0.2, 0.97 ];  $B = [0; 0; 1];$  $C = [1, 0, 0];$  $D = 0;$  $x0 = [10; 0; 0];$  $Te = 0.1;$ 

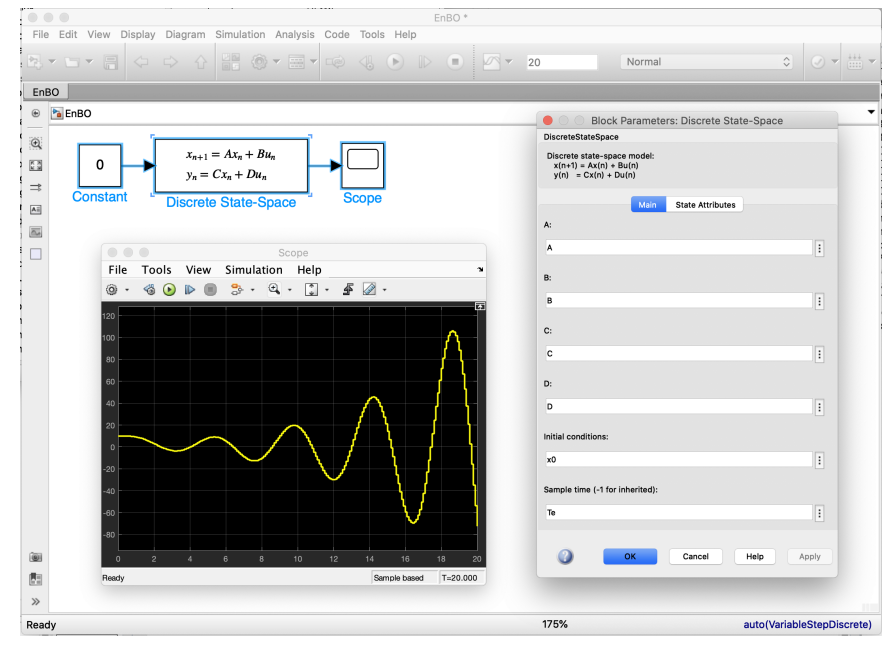

FIGURE  $1 - S$ ystème en boucle ouverte

On se propose donc de stabiliser ce système autour de 0, pour commencer.

- 3. Faire une régulation PID de ce système.
- 4. Placer une saturation sur le contrôle et tester.

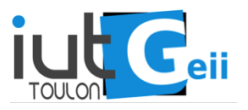

## Exercice 2– Commande LQ .

La commande LQ est une commande linéaire multivariable. Elle ressemble à la commande plus basique dite "à placement de pôle" qui consiste à choisir des gains de façon à assurer la stabilité du système. Elle en diffère par la façon de spécifier ces gains, à l'aide de fonctions de coûts. La théorie qui conduit à la construction des matrices de gain est du niveau des (bonnes) écoles d'ingénieur. On se contentera - comme d'habitude - d'utiliser les fonctions matlab qui, rappellons-le, existeront dans tout logiciel permettant la commande avancée.

La façon de spécifier les performances désirées en fonction de  $Q$  et  $R$  sera vue lors de la séance de TP.

1. Tester la commande  $LQ$  sur ce système. Il faudra compléter le script précédent par :

 $A1=A;$  $B1 = B;$  $C1 = C;$  $D1=D;$ 

- 2. Comparer avec le PID
- 3. Essayez d'autres systèmes, y compris multivariables (vous pourrez télécharger l'ensemble des scripts et modèles Simulink sur le site <http://s2i-geiitd/SARII/>)

<span id="page-1-0"></span>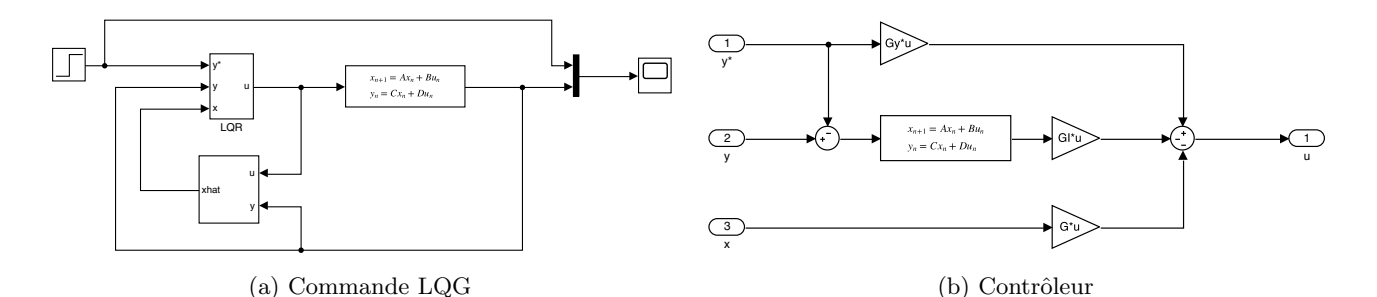

FIGURE  $2$  – Un contrôleur  $LQ$  en matlab

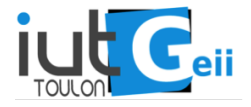

## Annexe mathématique

Le but d'un régulateur est de réguler la sortie autour d'une consigne que l'on peut modifier. Autour de 0, le contrôle s'écrit

$$
\mathbf{u} = -\mathbf{G}\mathbf{x}
$$

<span id="page-2-0"></span>Si on veut stabiliser le système autour d'une consigne autre que  $y = 0$ , disons  $y = y^*$ , alors le contrôle s'écrira

$$
\mathbf{u} = \mathbf{G}_y y^* - \mathbf{Gx} \tag{1}
$$

où  $\mathbf{G}_y$  est définie en écrivant le vecteur d'état  $x = \begin{pmatrix} y \\ z \end{pmatrix}$ z où la variable à commander y contitue les q premières composantes de x et dans ce cas, la matrice  $\mathbf{G}\mathbf{y}$  correspond aux q premières colonnes de  $\mathbf{G}$ . Autrement dit :

$$
\mathbf{G}x = \begin{pmatrix} \mathbf{G}_y & \mathbf{G}_z \end{pmatrix} \begin{pmatrix} \mathbf{y} \\ \mathbf{z} \end{pmatrix}
$$

Dans le cas de l'exercice, le vecteur d'état est de dimension 3 et la variable à commander est la première composante de **x** donc  $q = 1$  et  $\mathbf{G}_y$  est la première composante de **G** (donc, ici, un scalaire).

La formule  $(1)$  s'écrit aussi

$$
\mathbf{u} = \mathbf{G}_y(y^* - y) - \mathbf{G}_z z
$$

et on reconnait la structure d'un contrôleur proportionnel-dérivé.

Le régulateur que l'on a construit est en fait un régulateur proportionnel-dérivé. Par nature, ce type de régulateur peut présenter des erreurs statiques. Il faut donc ajouter un intégrateur de façon à obtenir l'analogue d'un contrôleur PID multivariable. On pourrait se contenter d'ajouter un terme proportionnel à l'erreur intégrée mais on risque de déstabiliser le système.

Il faut donc être plus malin.

On va agrandir l'espace d'état x en lui adjoignant q variables  $y<sub>I</sub>$  qui résultent de l'intégration de l'écart entre les valeurs désirées et les valeures réelles, donc

$$
\mathbf{y}_I(k+1) = \mathbf{y}_I(k) + T_e(\mathbf{y}(k) - \mathbf{y}^*)
$$

On pose donc

$$
\mathbf{A}_e = \begin{pmatrix} A & {}^{n}\mathbf{0}_q \\ {}^{q}\mathbf{Id}_q & {}^{q}\mathbf{0}_n \end{pmatrix} \text{ et } \mathbf{B}_e = \begin{pmatrix} B \\ {}^{p}\mathbf{0}_q \end{pmatrix}
$$

Cela revient, dans le système, à écrire :

$$
\mathbf{x}(k+1) = \mathbf{A}\mathbf{x}(k) + \mathbf{B}\mathbf{u}(k)
$$

$$
\mathbf{y}_I(k+1) = \mathbf{y}_I(k) + T_e(\mathbf{y}(k) - y^*)
$$

Pour résumer, les matrices admettent les structures suivantes :

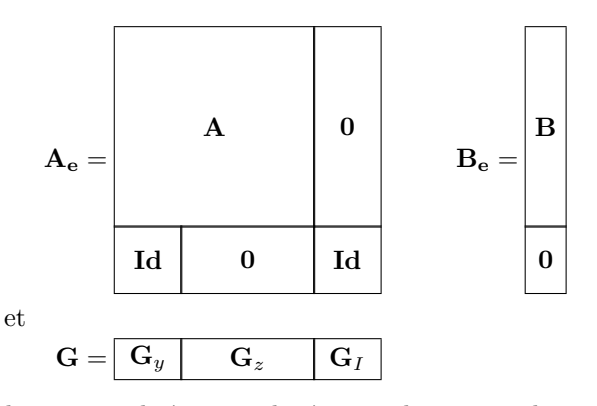

Le contrôleur obtenu a de bonnes qualités mais il nécessite beaucoup de connaissances sur le procédé à contrôler. En effet, puisque  $\bf{u}$  est calculé à partir de  $\bf{x}$ , il faut mesurer toutes les composantes de x. Pour un

système mécanique, cela revient à mesurer positions et vitesses. Pour un système complexe, il est en général impossible de mesurer toutes les variables d'état. On va donc apporter une derniere amélioration à notre contrôleur : l'adjonction d'un observateur.

Un observateur est un modèle du système à commander, qui réagit exactement de la même façons aux entrées que le système, et que l'on vient caler sur les sorties mesurées. Ainsi, l'état interne – connu – de l'observateur ressemble à l'état interne inconnu du système. La construction d'un observateur ressemble beaucoup à la construction d'un contrôleur, et c'est donc un problème à part entière.

Considérons le système  $\mathbf{x}(k + 1) = \mathbf{A}\mathbf{x}(k) + \mathbf{B}\mathbf{u}(k)$ , on veut construire un système dont l'état interne sera noté v tel que  $\mathbf{x}(k) - \mathbf{v}(k)$  tende rapidement vers 0.

Posons

$$
\mathbf{v}(k+1) = \mathbf{A}\mathbf{v}(k) + \mathbf{B}\mathbf{u}(k) + \mathbf{K}(\mathbf{y}(k) - \mathbf{C}\mathbf{v}(k))
$$

en notant  $y(k)$  la sortie mesurée du système (qui n'est pas forcément la sortie à contrôler mais on le suppose pour simplifier les notations et parce que c'est souvent le cas).

On pourrait utiliser un observateur par placement de pôles ! En effet, si K est une matrice telle que  $A - KC$ est g.a.s. alors

$$
\mathbf{v}(k+1) - \mathbf{x}(k+1) = \mathbf{A}\mathbf{v}(k) + \mathbf{B}\mathbf{u}(k) + \mathbf{K}(\mathbf{y}(k) - \mathbf{C}\mathbf{v}(k)) - \mathbf{A}\mathbf{x}(k) - \mathbf{B}\mathbf{u}(k)
$$
  
=  $\mathbf{A}(\mathbf{v}(k) - \mathbf{x}(k)) + \mathbf{K}(C\mathbf{x}(k) - \mathbf{C}\mathbf{v}(k))$   
=  $(\mathbf{A} - \mathbf{K}\mathbf{C})(\mathbf{v}(k) - \mathbf{x}(k))$ 

et donc  $\mathbf{x}(k) - \mathbf{v}(k)$  tend vers 0 par stabilité de  $\mathbf{A} - \mathbf{KC}$  et la vitesse est spécifiée par ses pôles.

En pratique, on va plutôt utiliser un bloc existant dans Matlab qui s'appelle "Kalman filter" et qui est bien plus efficace.

<span id="page-3-0"></span>La Figure [3](#page-3-0) montre l'implémentation de la commande LQ précédente en Scilab (à comparer avec la Figure [2](#page-1-0) qui montre la même commande en Matlab.

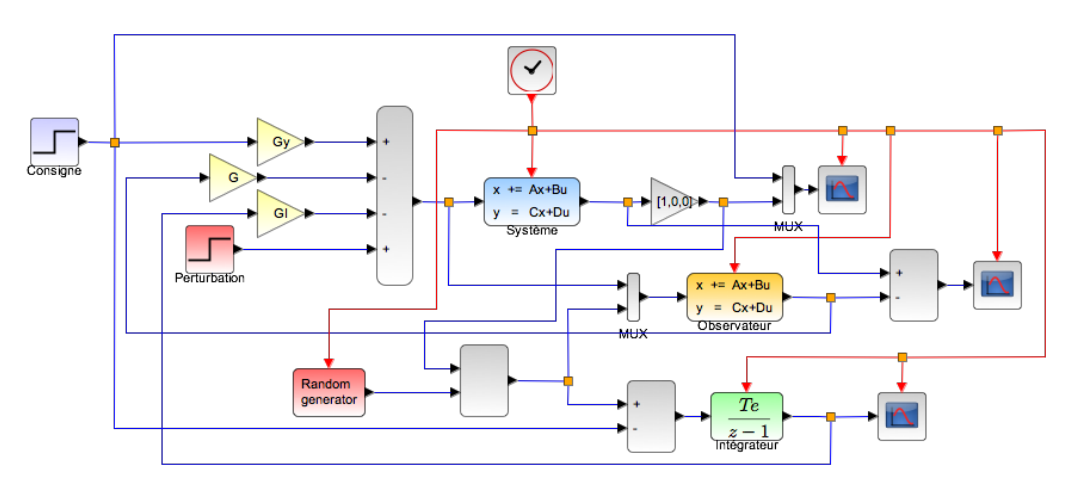

FIGURE 3 – Un contrôleur LQ en scilab